# Apache Server Configs v2.2.0 | MIT License # https://github.com/h5bp/server-configs-apache

```
# # JA JA, VERSIO JONGENS!
# Allow PHP 5.3 on Versio servers
<FilesMatch "\.php$">
    AddHandler x-httpd-php54 .php
</FilesMatch>
```
# (!) Using `.htaccess` files slows down Apache, therefore, if you have access # to the main server config file (usually called `httpd.conf`), you should add # this logic there: http://httpd.apache.org/docs/current/howto/htaccess.html.

```
# ##############################################################################
 # # CROSS-ORIGIN RESOURCE SHARING (CORS) #
# ##############################################################################
```

```
# ------------------------------------------------------------------------------
# | Cross-domain AJAX requests |
 # ------------------------------------------------------------------------------
```
# Allow cross-origin AJAX requests. # http://code.google.com/p/html5security/wiki/CrossOriginRequestSecurity # http://enable-cors.org/

# <IfModule mod\_headers.c> # Header set Access-Control-Allow-Origin "\*" # </IfModule>

# ------------------------------------------------------------------------------ # | CORS-enabled images | # ------------------------------------------------------------------------------

# Send the CORS header for images when browsers request it.

# https://developer.mozilla.org/en-US/docs/HTML/CORS\_Enabled\_Image

# http://blog.chromium.org/2011/07/using-cross-domain-images-in-webgl-and.html

# http://hacks.mozilla.org/2011/11/using-cors-to-load-webgl-textures-from-cross-domainimages/

 $\triangleleft$ IfModule mod setenvif.c $\triangleright$ 

<IfModule mod\_headers.c>

```
<IfModule mod_headers.c>
       <FilesMatch "\.(cur|gif|ico|jpe?g|png|svgz?|webp)$">
           SetEnvIf Origin ":" IS_CORS
           Header set Access-Control-Allow-Origin "*" env=IS_CORS
       </FilesMatch>
   </IfModule>
</IfModule>
# ------------------------------------------------------------------------------
# | Web fonts access |
# ------------------------------------------------------------------------------
# Allow access to web fonts from all domains.
<IfModule mod_headers.c>
   <FilesMatch "\.(eot|otf|tt[cf]|woff)$">
       Header set Access-Control-Allow-Origin "*"
   </FilesMatch>
</IfModule>
# ##############################################################################
# # ERRORS #
# ##############################################################################
 # ------------------------------------------------------------------------------
# | 404 error prevention for non-existing redirected folders |
 # ------------------------------------------------------------------------------
# Prevent Apache from returning a 404 error as the result of a rewrite
# when the directory with the same name does not exist.
# http://httpd.apache.org/docs/current/content-negotiation.html#multiviews
# http://www.webmasterworld.com/apache/3808792.htm
```

```
Options -MultiViews
# ------------------------------------------------------------------------------
# | Custom error messages / pages |
# ------------------------------------------------------------------------------
```
# Customize what Apache returns to the client in case of an error. # http://httpd.apache.org/docs/current/mod/core.html#errordocument

## # ErrorDocument 404 /404.html

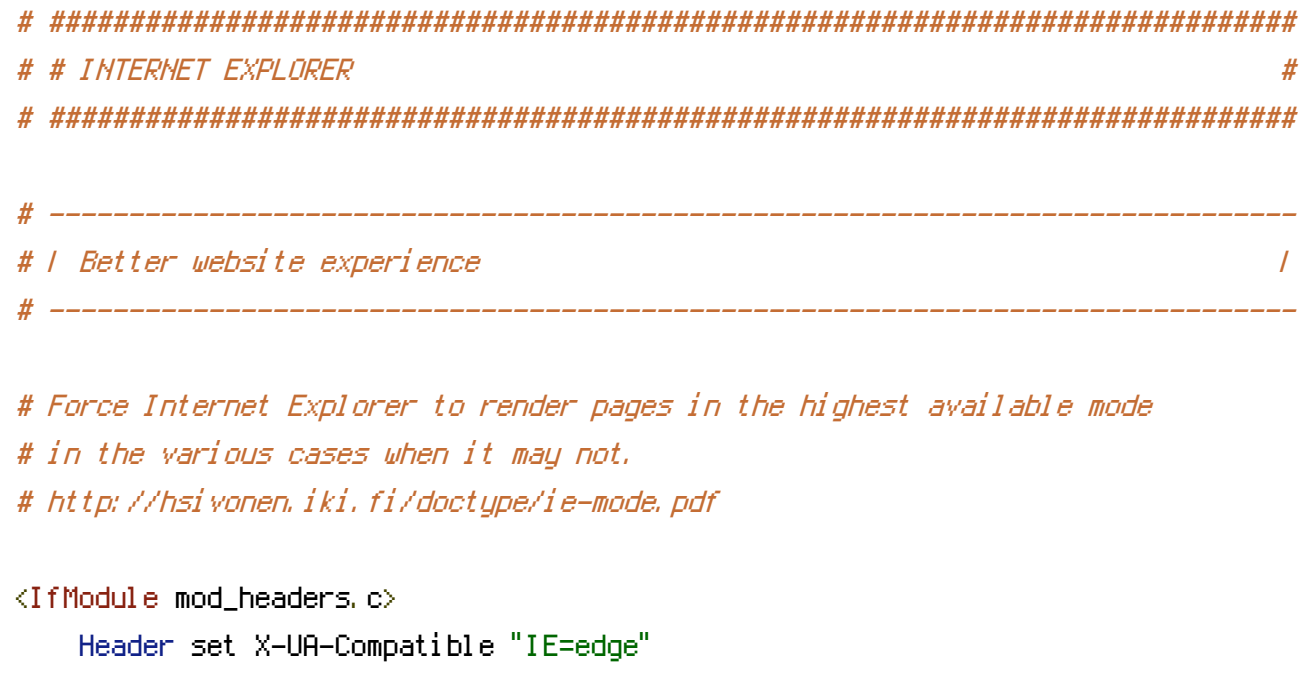

# `mod\_headers` cannot match based on the content-type, however, this

# header should be send only for HTML pages and not for the other resources

<FilesMatch "\.(appcache|atom|crx|css|cur|eot|f4[abpv]|flv|gif|htc|ico|jpe? glijslijson(1d)?

|m4[av]|manifest|map|mp4|oex|og[agv]|opus|otf|pdf|png|rdf|rss|safariextz|svgz? |swf|tt[cf]|vcf|vtt|webapp|web[mp]|woff|xml|xpi)\$">

Header unset X-UA-Compatible

</FilesMatch>

</IfModule>

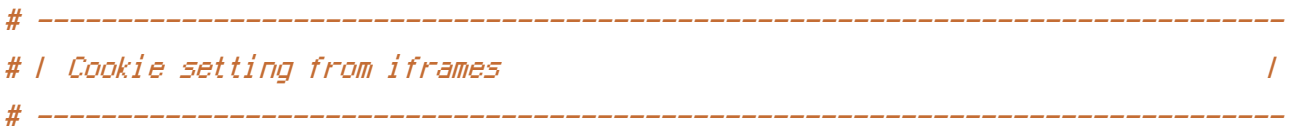

# Allow cookies to be set from iframes in Internet Explorer. # http://msdn.microsoft.com/en-us/library/ms537343.aspx # http://www.w3.org/TR/2000/CR-P3P-20001215/

# <IfModule mod\_headers.c>

# Header set P3P "policyref=\"/w3c/p3p.xml\", CP=\"IDC DSP COR ADM DEVi TAIi PSA PSD IVAi IVDi CONi HIS OUR IND CNT\"" # </IfModule>

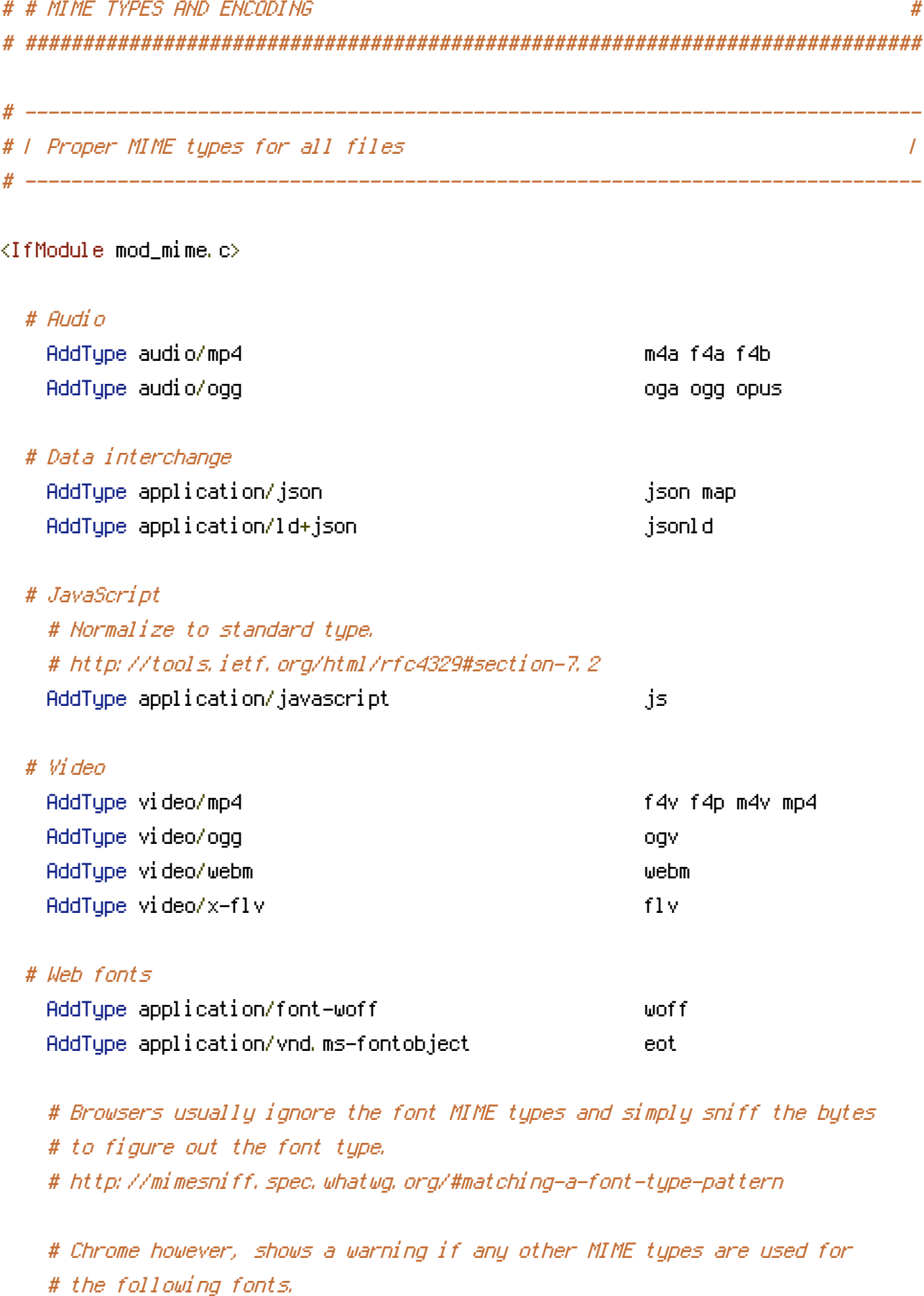

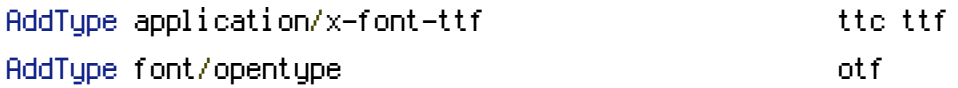

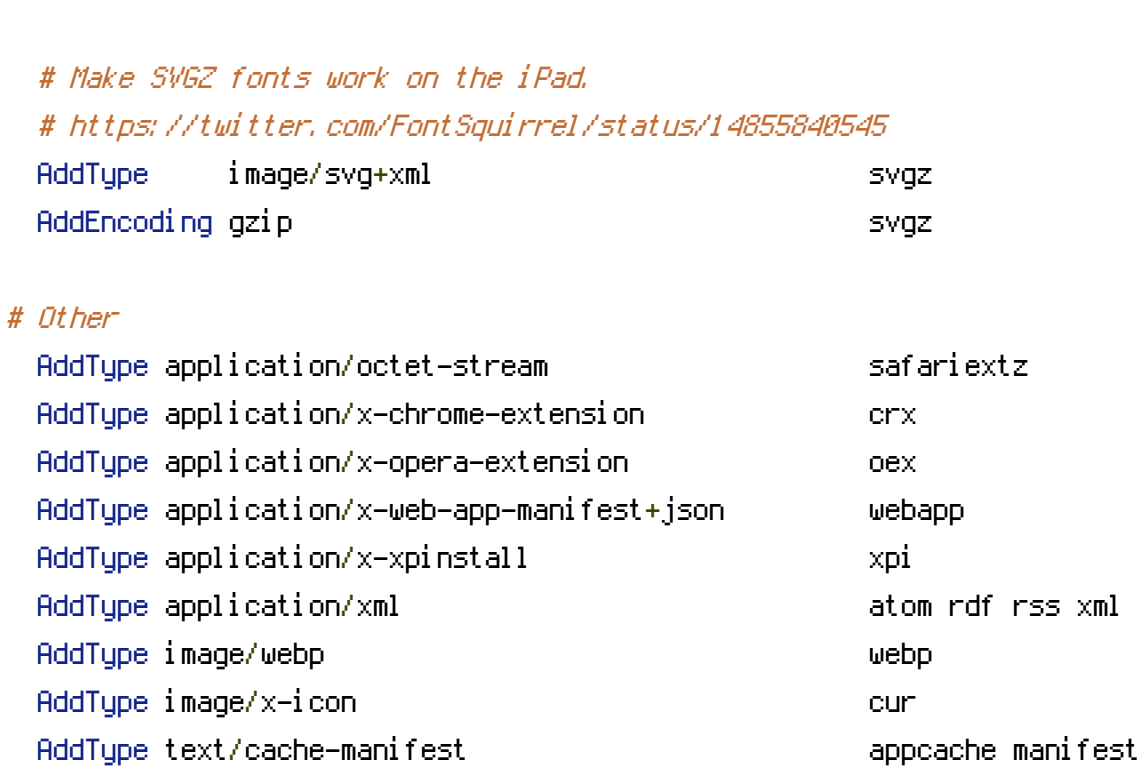

AddType text/vtt vtt AddType text/x-component htc AddType text/x-vcard vcf

</IfModule>

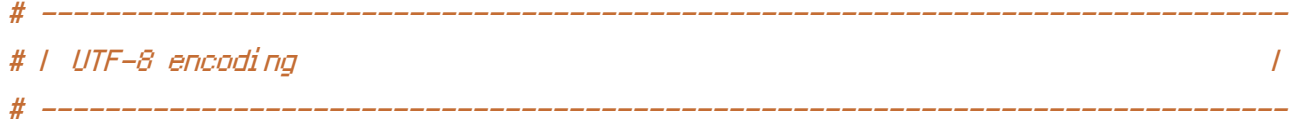

# Use UTF-8 encoding for anything served as `text/html` or `text/plain`. AddDefaultCharset utf-8

# Force UTF-8 for certain file formats.

<IfModule mod\_mime.c>

```
AddCharset utf-8 .atom .css .js .json .jsonld .rss .vtt .webapp .xml
</IfModule>
```
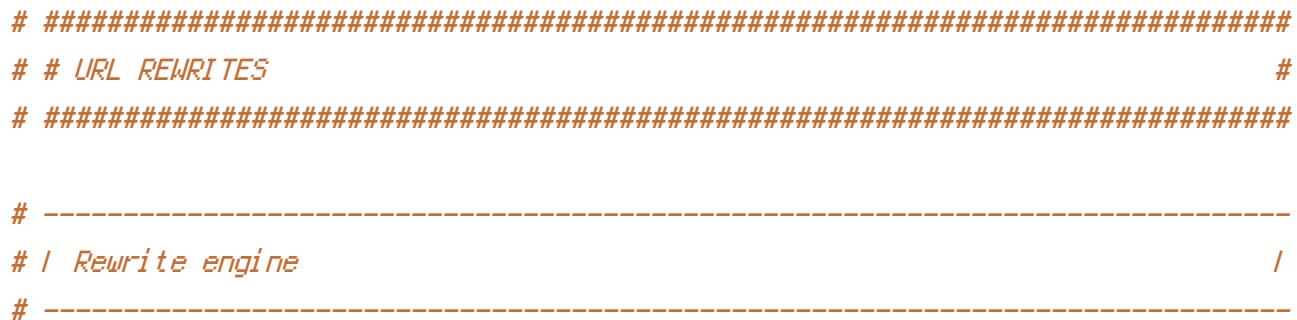

# Turn on the rewrite engine and enable the `FollowSymLinks` option (this is # necessary in order for the following directives to work).

# If your web host doesn't allow the `FollowSymlinks` option, you may need to # comment it out and use `Options +SymLinksIfOwnerMatch`, but be aware of the # performance impact. # http://httpd.apache.org/docs/current/misc/perf-tuning.html#symlinks

# Also, some cloud hosting services require `RewriteBase` to be set. # http://www.rackspace.com/knowledge\_center/frequently-asked-question/why-is-mod-rewritenot-working-on-my-site

<IfModule mod\_rewrite.c>

Options +FollowSymlinks # Options +SymLinksIfOwnerMatch RewriteEngine On # RewriteBase /

</IfModule>

# ------------------------------------------------------------------------------ # <sup>|</sup> Suppressing / Forcing the `www.` at the beginning of URLs <sup>|</sup> # ------------------------------------------------------------------------------

# The same content should never be available under two different URLs, # especially not with and without `www.` at the beginning. This can cause # SEO problems (duplicate content), and therefore, you should choose one # of the alternatives and redirect the other one.

# By default `Option <sup>1</sup>` (no `www.`) is activated. # http://no-www.org/faq.php?q=class\_b

# If you would prefer to use `Option <sup>2</sup>`, just comment out all the lines # from `Option <sup>1</sup>` and uncomment the ones from `Option <sup>2</sup>`.

# IMPORTANT: NEVER USE BOTH RULES AT THE SAME TIME!

# - - - - - - - - - - - - - - - - - - - - - - - - - - - - - - - - - - - - - - -

# Option 1: rewrite www.example.com *→* example.com

```
<IfModule mod_rewrite.c>
    RewriteCond %{HTTPS} !=on
    RewriteCond %{HTTP_HOST} ^www\.(.+)$ [NC]
    RewriteRule ^ http://%1%{REQUEST_URI} [R=301,L]
</IfModule>
```
# - - - - - - - - - - - - - - - - - - - - - - - - - - - - - - - - - - - - - - -

# Option 2: rewrite example.com *→* www.example.com

# Be aware that the following might not be <sup>a</sup> good idea if you use "real" # subdomains for certain parts of your website.

#  $\triangleleft$  fModule mod rewrite.c>

- # RewriteCond %{HTTPS} !=on
- # RewriteCond %{HTTP\_HOST} !^www\. [NC]
- # RewriteCond %{SERVER\_ADDR} !=127.0.0.1
- # RewriteCond %{SERVER\_ADDR} !=::1
- # RewriteRule ^ http://www.%{HTTP\_HOST}%{REQUEST\_URI} [R=301,L]

# </IfModule>

```
# ##############################################################################
 # SECURITY
# ##############################################################################
```
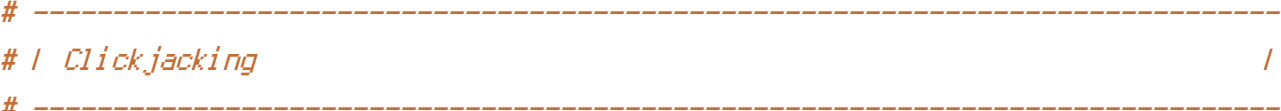

# Protect website against clickjacking.

# The example below sends the `X-Frame-Options` response header with the value # `DENY`, informing browsers not to display the web page content in any frame.

# This might not be the best setting for everyone. You should read about the # other two possible values for `X-Frame-Options`: `SAMEORIGIN` & `ALLOW-FROM`. # http://tools.ietf.org/html/rfc7034#section-2.1

# Keep in mind that while you could send the `X-Frame-Options` header for all # of your site*'*<sup>s</sup> pages, this has the potential downside that it forbids even # non-malicious framing of your content (e.g.: when users visit your site using # <sup>a</sup> Google Image Search results page).

# Nonetheless, you should ensure that you send the `X-Frame-Options` header for # all pages that allow <sup>a</sup> user to make <sup>a</sup> state changing operation (e.g: pages # that contain one-click purchase links, checkout or bank-transfer confirmation # pages, pages that make permanent configuration changes, etc.).

# non-malicious framing of your content (e.g.: when users visit your site using

# Sending the `X-Frame-Options` header can also protect your website against # more than just clickjacking attacks: https://cure53.de/xfo-clickjacking.pdf.

# http://tools.ietf.org/html/rfc7034

# http://blogs.msdn.com/b/ieinternals/archive/2010/03/30/combating-clickjacking-with-xframe-options.aspx

# https://www.owasp.org/index.php/Clickjacking

# <IfModule mod\_headers.c>

# Header set X-Frame-Options "DENY"

# <FilesMatch "\.(appcache|atom|crx|css|cur|eot|f4[abpv]|flv|gif|htc|ico|jpe? g|js|json(ld)?

|m4[av]|manifest|map|mp4|oex|og[agv]|opus|otf|pdf|png|rdf|rss|safariextz|svgz? |swf|tt[cf]|vcf|vtt|webapp|web[mp]|woff|xml|xpi)\$">

# Header unset X-Frame-Options

# </FilesMatch>

# </IfModule>

# ------------------------------------------------------------------------------ # | Content Security Policy (CSP) | # ------------------------------------------------------------------------------

# Mitigate the risk of cross-site scripting and other content-injection attacks.

# This can be done by setting <sup>a</sup> `Content Security Policy` which whitelists # trusted sources of content for your website.

# The example header below allows ONLY scripts that are loaded from the current # site's origin (no inline scripts, no CDN, etc). This almost certainly won't # work as-is for your site!

# For more details on how to craft <sup>a</sup> reasonable policy for your site, read: # http://html5rocks.com/en/tutorials/security/content-security-policy (or the # specification: http://w3.org/TR/CSP). Also, to make things easier, you can

# use an online CSP header generator such as: http://cspisawesome.com/.

# <IfModule mod\_headers.c>

# Header set Content-Security-Policy "script-src 'self'; object-src 'self'"

# specification: http://w3.org/TR/CSP). Also, to make things easier, you can

# <FilesMatch "\.(appcache|atom|crx|css|cur|eot|f4[abpv]|flv|gif|htc|ico|jpe? g|js|json(ld)?

|m4[av]|manifest|map|mp4|oex|og[agv]|opus|otf|pdf|png|rdf|rss|safariextz|svgz? |swf|tt[cf]|vcf|vtt|webapp|web[mp]|woff|xml|xpi)\$">

# Header unset Content-Security-Policy

# </FilesMatch>

# </IfModule>

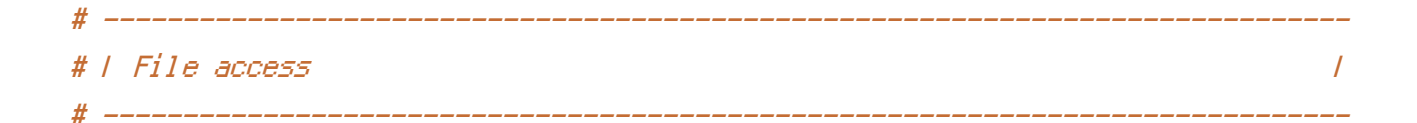

# Block access to directories without <sup>a</sup> default document.

# You should leave the following uncommented, as you shouldn't allow anyone to # surf through every directory on your server (which may includes rather private # places such as the CMS's directories).

<IfModule mod\_autoindex.c> Options -Indexes </IfModule>

# - - - - - - - - - - - - - - - - - - - - - - - - - - - - - - - - - - - - - - -

# Block access to hidden files and directories. # This includes directories used by version control systems such as Git and SVN.

```
<IfModule mod_rewrite.c>
    RewriteCond %{SCRIPT_FILENAME} -d [OR]
    RewriteCond %{SCRIPT_FILENAME} -f
    RewriteRule "(^/)\." - [F]
</IfModule>
```
# - - - - - - - - - - - - - - - - - - - - - - - - - - - - - - - - - - - - - - -

# Block access to files that can expose sensitive information.

# By default, block access to backup and source files that may be left by some

# By default, block access to backup and source files that may be left by some # text editors and can pose <sup>a</sup> security risk when anyone has access to them. # http://feross.org/cmsploit/

# IMPORTANT: Update the `<FilesMatch>` regular expression from below to include # any files that might end up on your production server and can expose sensitive # information about your website. These files may include: configuration files, # files that contain metadata about the project (e.g.: project dependencies), # build scripts, etc..

<FilesMatch "(^#.\*#|\.(bak|config|dist|fla|in[ci]|log|psd|sh|sql|sw[op])|~)\$">

```
# Apache < 2.3
<IfModule !mod_authz_core.c>
    Order allow,deny
    Deny from all
    Satisfy All
</IfModule>
```

```
# Apache ≥ 2.3
<IfModule mod_authz_core.c>
    Require all denied
</IfModule>
```
</FilesMatch>

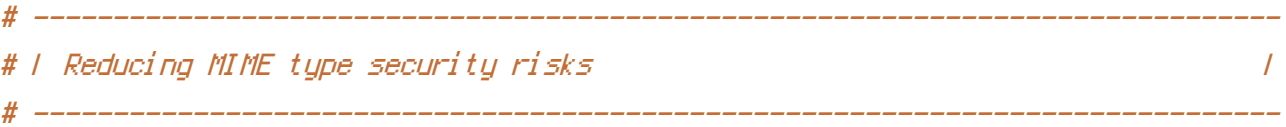

# Prevent some browsers from MIME-sniffing the response.

# This reduces exposure to drive-by download attacks and cross-origin data # leaks, and should be left uncommented, especially if the web server is # serving user-uploaded content or content that could potentially be treated # as executable by the browser.

# http://www.slideshare.net/hasegawayosuke/owasp-hasegawa # http://blogs.msdn.com/b/ie/archive/2008/07/02/ie8-security-part-v-comprehensiveprotection.aspx # http://msdn.microsoft.com/en-us/library/ie/gg622941.aspx # http://mimesniff.spec.whatwg.org/

# http://mimesniff.spec.whatwg.org/

```
<IfModule mod_headers.c>
    Header set X-Content-Type-Options "nosniff"
</IfModule>
# ------------------------------------------------------------------------------
# | Reflected Cross-Site Scripting (XSS) attacks |
# ------------------------------------------------------------------------------
# (1) Try to re-enable the Cross-Site Scripting (XSS) filter built into the
# most recent web browsers.
#
# The filter is usually enabled by default, but in some cases it may be
# disabled by the user. However, in Internet Explorer for example, it can
# be re-enabled just by sending the `X-XSS-Protection` header with the
# value of 1<sup>*</sup>.
#
# (2) Prevent web browsers from rendering the web page if a potential reflected
# (a.k.a non-persistent) XSS attack is detected by the filter.
#
# By default, if the filter is enabled and browsers detect a reflected
# XSS attack, they will attempt to block the attack by making the smallest
# possible modifications to the returned web page.
#
# Unfortunately, in some browsers (e.g.: Internet Explorer), this default
# behavior may allow the XSS filter to be exploited, thereby, it's better
# to tell browsers to prevent the rendering of the page altogether, instead
# of attempting to modify it.
#
# http://hackademix.net/2009/11/21/ies-xss-filter-creates-xss-vulnerabilities
#
# IMPORTANT: Do not rely on the XSS filter to prevent XSS attacks! Ensure that
# you are taking all possible measures to prevent XSS attacks, the most obvious
# being: validating and sanitizing your site's inputs.
#
# http://blogs.msdn.com/b/ie/archive/2008/07/02/ie8-security-part-iv-the-xss-filter.aspx
# http://blogs.msdn.com/b/ieinternals/archive/2011/01/31/controlling-the-internet-
explorer-xss-filter-with-the-x-xss-protection-http-header.aspx
# https://www.owasp.org/index.php/Cross-site_Scripting_%28XSS%29
```
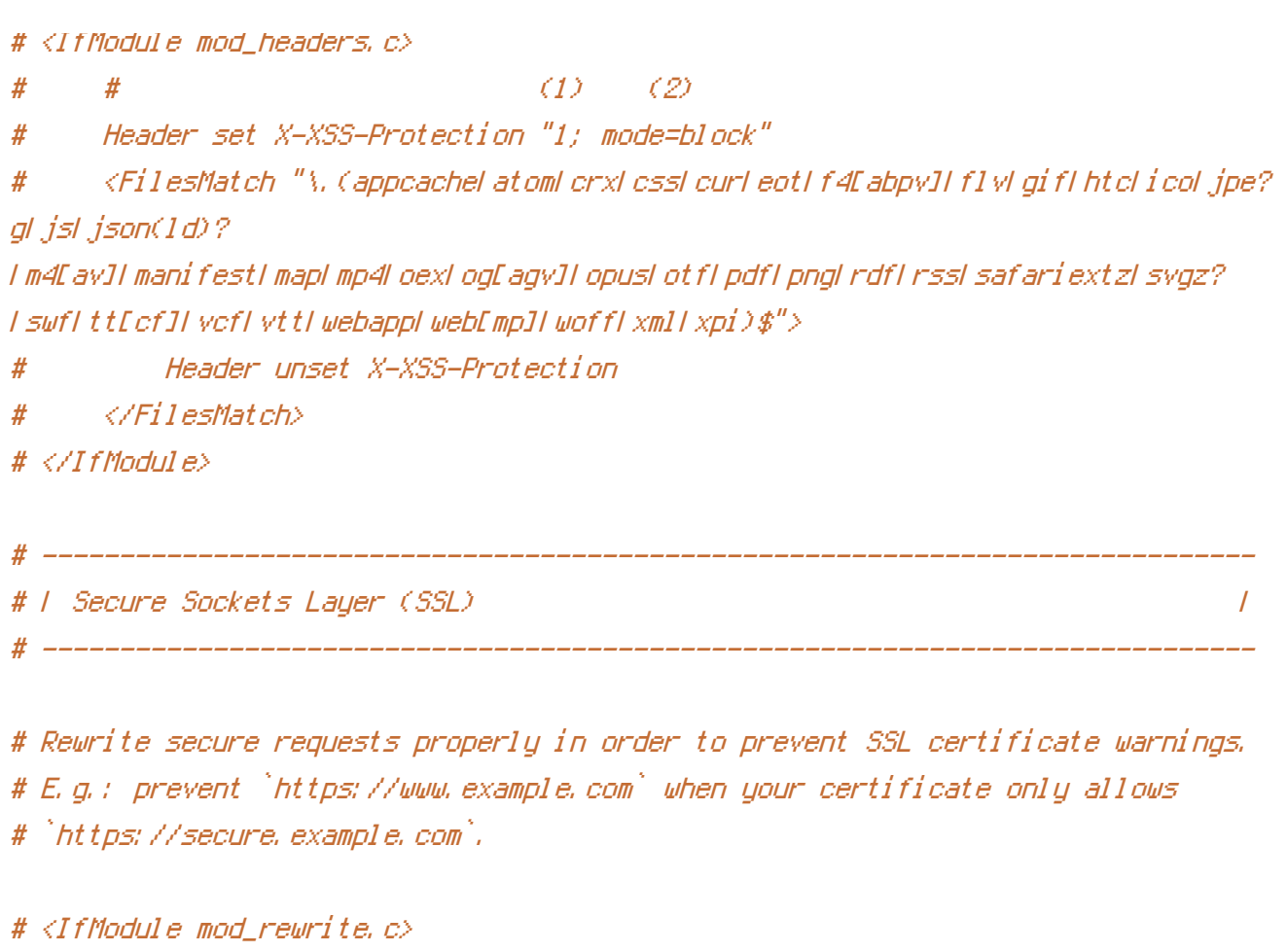

- # RewriteCond %{SERVER\_PORT} !^443
- # RewriteRule ^ https://example-domain-please-change-me.com%{REQUEST\_URI} [R=301,L]  $# \triangle$ /IfModule>

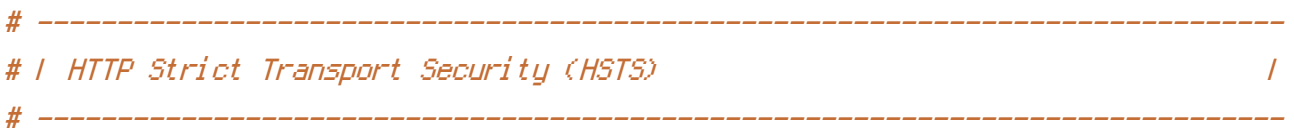

# Force client-side SSL redirection.

# If <sup>a</sup> user types `example.com` in his browser, the above rule will redirect # him to the secure version of the site. That still leaves <sup>a</sup> window of # opportunity (the initial HTTP connection) for an attacker to downgrade or # redirect the request.

# The following header ensures that browser will ONLY connect to your server # via HTTPS, regardless of what the users type in the address bar.

# http://tools.ietf.org/html/draft-ietf-websec-strict-transport-sec-14#section-6.1 # http://www.html5rocks.com/en/tutorials/security/transport-layer-security/

# IMPORTANT: Remove the `includeSubDomains` optional directive if the subdomains # are not using HTTPS.

 $#$  <IfModule mod headers.c> # Header set Strict-Transport-Security "max-age=16070400; includeSubDomains" # </IfModule>

# ------------------------------------------------------------------------------ # | Server software information | # ------------------------------------------------------------------------------

# Avoid displaying the exact Apache version number, the description of the # generic OS-type and the information about Apache's compiled-in modules.

# ADD THIS DIRECTIVE IN THE `httpd.conf` AS IT WILL NOT WORK IN THE `.htaccess`!

# ServerTokens Prod

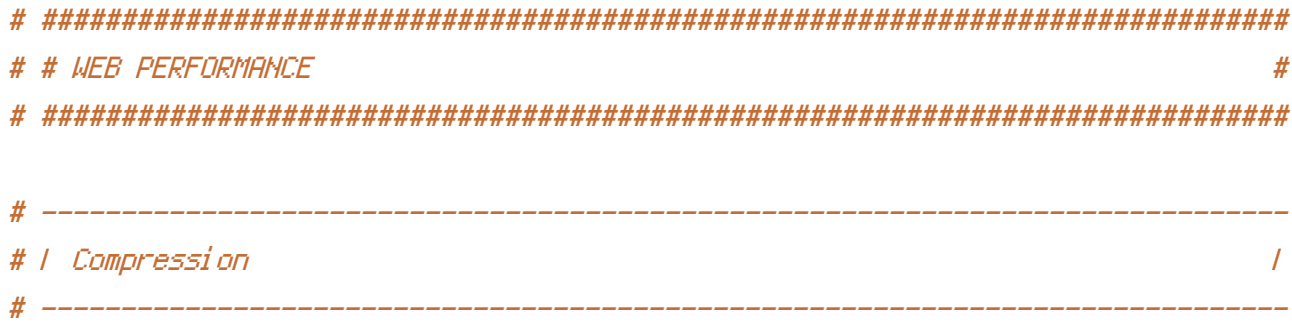

<IfModule mod\_deflate.c>

# Force compression for mangled headers.

# http://developer.yahoo.com/blogs/ydn/posts/2010/12/pushing-beyond-gzipping <IfModule mod\_setenvif.c>

<IfModule mod\_headers.c>

SetEnvIfNoCase ^(Accept-EncodXng|X-cept-Encoding|X{15}|~{15}|-{15})\$  $\hat{C}$ ((gzipl deflate)\s\*,?\s\*)+|[X"-]{4,13}\$ HAVE\_Accept-Encoding

RequestHeader append Accept-Encoding "gzip,deflate" env=HAVE\_Accept-Encoding </IfModule>

</IfModule>

```
# Compress all output labeled with one of the following MIME-types
# (for Apache versions below 2.3.7, you don't need to enable `mod_filter`
# and can remove the `<IfModule mod_filter.c>` and `</IfModule>` lines
```
# as `AddOutputFilterByType` is still in the core directives).

<IfModule mod\_filter.c>

AddOutputFilterByType DEFLATE application/atom+xml \

application/javascript \ application/json \ application/ld+json \ application/rss+xml \ application/vnd.ms-fontobject \ application/x-font-ttf \ application/x-web-app-manifest+json \ application/xhtml+xml \ application/xml \ font/opentype \ image/svg+xml \ image/x-icon \ text/css \ text/html \ text/plain \ text/x-component \ text/xml

</IfModule>

</IfModule>

# ------------------------------------------------------------------------------ # | Content transformations | # ------------------------------------------------------------------------------

# Prevent mobile network providers from modifying the website's content. # http://www.w3.org/Protocols/rfc2616/rfc2616-sec14.html#sec14.9.5.

 $#$  <IfModule mod headers, c> # Header set Cache-Control "no-transform" # </IfModule>

# ------------------------------------------------------------------------------ # | ETags | # ------------------------------------------------------------------------------

# Remove `ETags` as resources are sent with far-future expires headers. # http://developer.yahoo.com/performance/rules.html#etags.

# `FileETag None` doesn't work in all cases. <IfModule mod\_headers.c> Header unset ETag </IfModule>

FileETag None

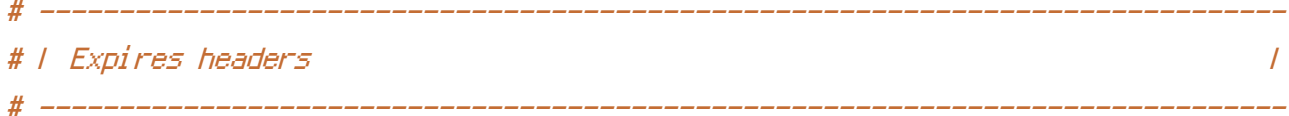

# The following expires headers are set pretty far in the future. If you # don't control versioning with filename-based cache busting, consider # lowering the cache time for resources such as style sheets and JavaScript # files to something like one week.

<IfModule mod\_expires.c>

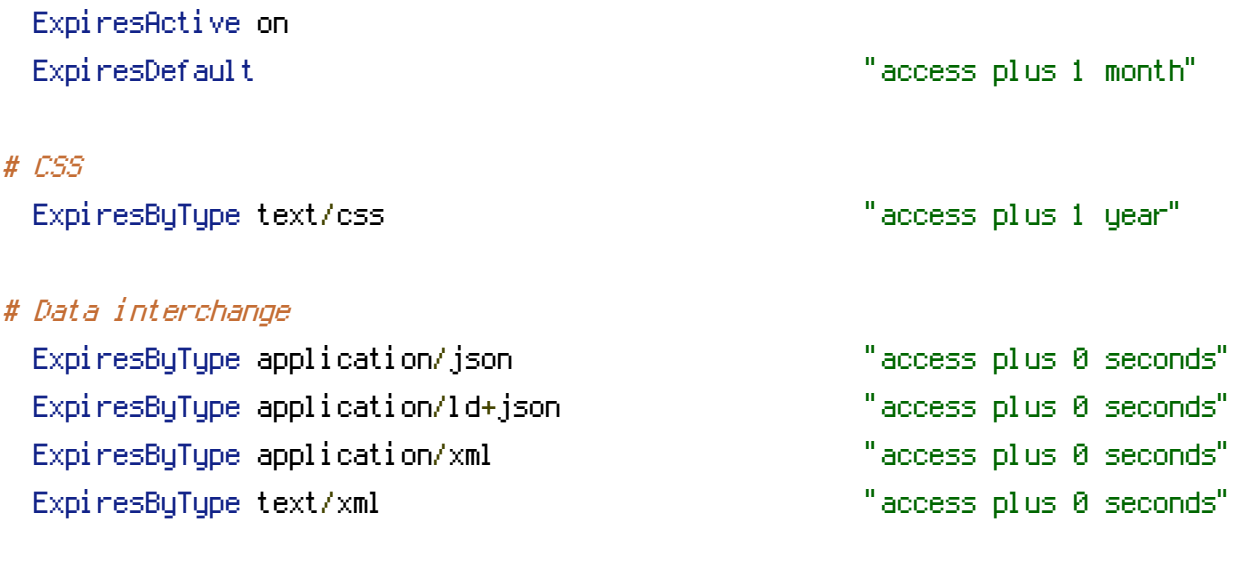

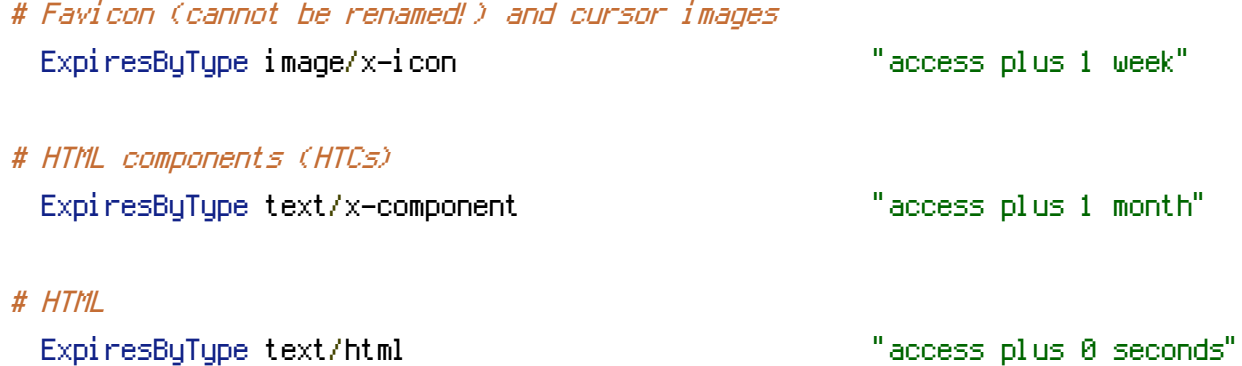

# JavaScript

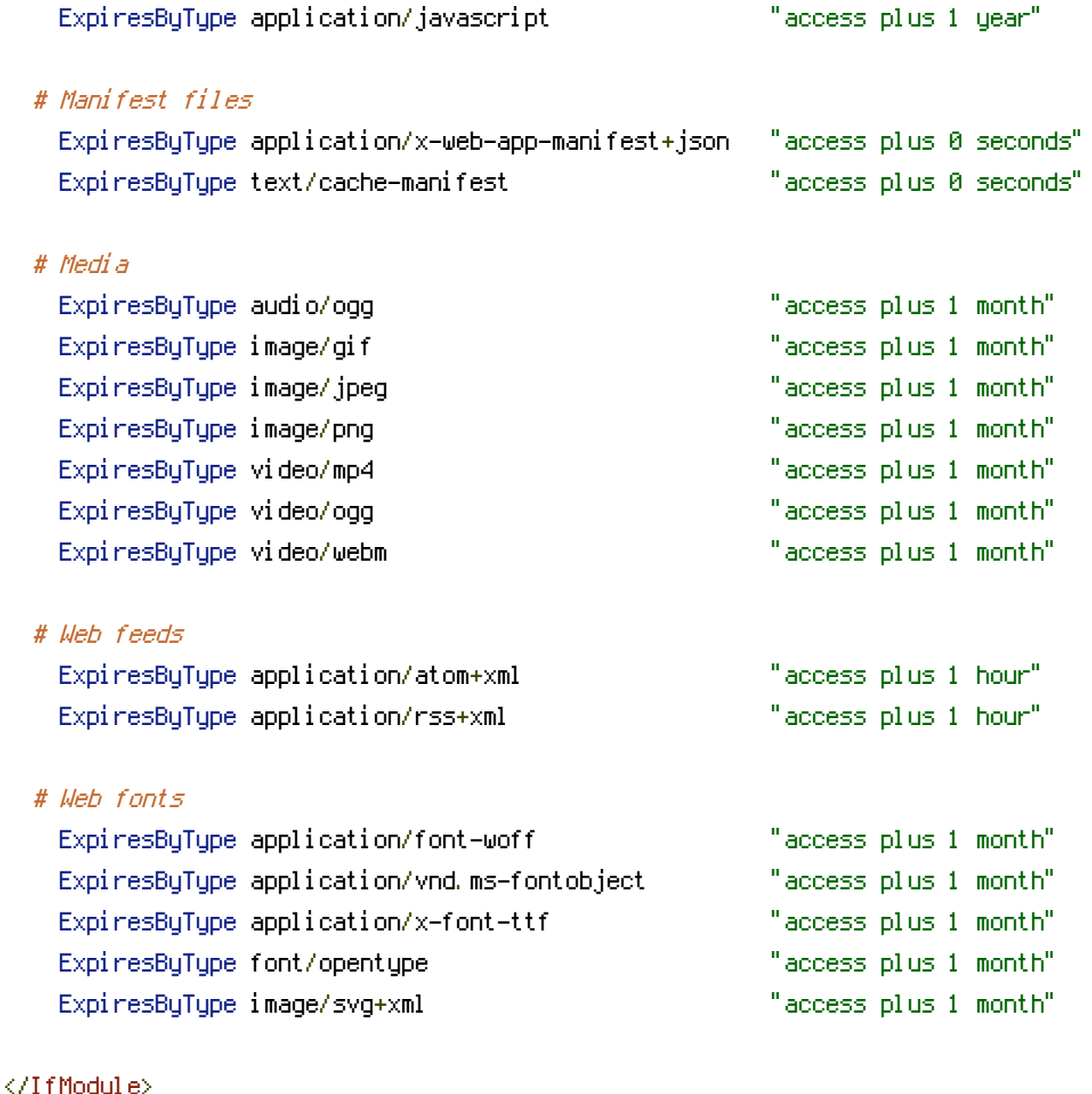

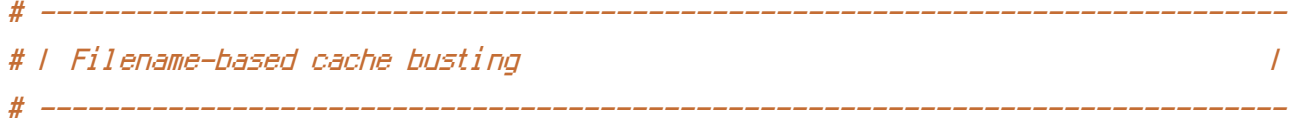

# If you're not using <sup>a</sup> build process to manage your filename version revving, # you might want to consider enabling the following directives to route all # requests such as `/css/style.12345.css` to `/css/style.css`.

# To understand why this is important and <sup>a</sup> better idea than `\*.css?v231`, read: # http://stevesouders.com/blog/2008/08/23/revving-filenames-dont-use-querystring # RewriteRule ^(.+)\.(\d+)\.(js|css|png|jpe?g|gif)\$ \$1.\$3 [L]

```
# </IfModule>
```
# ------------------------------------------------------------------------------ # | File concatenation | # ------------------------------------------------------------------------------

# Allow concatenation from within specific style sheets and JavaScript files.

```
# e.g.:
#
# If you have the following content in a file
#
# <!--#include file="libs/jquery.js" -->
# <!--#include file="plugins/jquery.timer.js" -->
#
# Apache will replace it with the content from the specified files.
# <IfModule mod_include.c>
# <FilesMatch "\.combined\.js$">
# Options +Includes
# AddOutputFilterByType INCLUDES application/javascript application/json
# SetOutputFilter INCLUDES
# </FilesMatch>
# <FilesMatch "\.combined\.css$">
# Options +Includes
# AddOutputFilterByType INCLUDES text/css
# SetOutputFilter INCLUDES
# </FilesMatch>
# </IfModule>
```